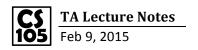

## **Data Types**

-String: anything contains a letter, <u>MUST</u> use quotes. (For example: "apple" is a string)

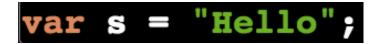

Here, s contains a string. Length: s.length = 5. So s is a string now. (**length is a property, NOT** a function)

(I-clicker Problem 1)

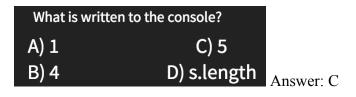

(I-clicker Problem 2)

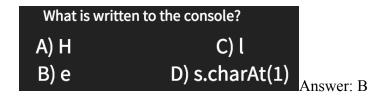

```
1 var s="Hello";
2 console.log(s.charAt(0));
3 Native Chrome JavaScript.
Copyright (c) 2013 Google Inc
```

Index of 'H' in "Hello" is 0

```
1 var s="Hello";
2 console.log(s.charAt(1));
3 Native Chrome JavaScript.
Copyright (c) 2013 Google Inc
```

Index of 'e' in "Hello" is 1

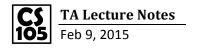

-Loops: repeat block in SCRATCH

```
1 - \text{for (var i = 0; i < 20; i++)} 
                                                                            Run Session
console.log("illinois");
}
                                                        Native Chrome JavaScript.
                                                        Copyright (c) 2013 Google Inc
                                                        illinois
                                                        illinois
                                                        illinois
                                                        illinois
                                                        illinois
                                                        illinois
       Repeat print "illinois" for 20 times
                                                        illinois
                                                        illinois
                                                        illinois
                                                        illinois
                                                        illinois
                                                        illinois
                                                        illinois
                                                        illinois
                                                        illinois
                                                        illinois
                                                        illinois
                                                        illinois
                                                        illinois
                                                        illinois
```

Repeat printing "Illinois" for 20 times, 'i' changes value at each time from 0 to 1, at each time, it changes by 1.

```
1 var s = "Hello";
                                                                                  Run Session
                                                            Native Chrome JavaScript.
  2 - for (var i=0; i<s.length;i++) {
  3
          var c = s.charAt(i); //1st run: i==0, c==H
                                                            Copyright (c) 2013 Google Inc
  4
                             // 2nd run: i==1, c==e
  5
                             //3rd run: i==2, c==1
                                                            H
                             //4th run: i==3, c==l
  6
                                                            e
1
                             //5th run: i==4, c==0
  7
  8
          console.log(c);
                                                            1
  9 }
                                                            0
 1 var s = "Hello";
                                                                                 Run Session
 2 var vowels=0;
                                                           Native Chrome JavaScript.
 3 \neq \text{for (var i=0; i<s.length;i++)} 
                                                           Copyright (c) 2013 Google Inc
 4
        var c = s.charAt(i); //1st run: i==0, c==H
 5
                            // 2nd run: i==1, c==e
 6
                            //3rd run: i==2, c==1
 7
                            //4th run: i==3, c==l
                                                                   There 2 vowels in "Hello"
 8
                           //5th run: i==4, c==0
 9
10
        //Counting how many vowels in "Hello"
11
        if (c=='a') {vowels=vowels+1;}
12
        if (c=='e') {vowels=vowels+1;}
        if (c=='i') {vowels=vowels+1;}
13
        if (c=='o') {vowels=vowels+1;}
14
15
        if (c=='u') {vowels=vowels+1;}
16 }
17 console.log(vowels);
```